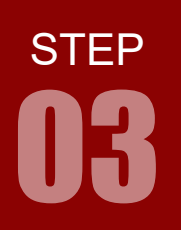

## 開発環境の構築

学習内容 ポンコンに ARM 開発環境となる CCS と TivaWare をインストールします。

CCS と TivaWare は TI 社から無償で提供されています。インストール手順は、別冊の「開発環境構 築手順 .pdf」をご参照ください。弊社サイトでも随時最新情報をご案内しております。

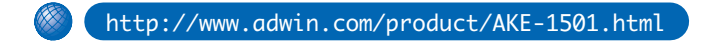

「ダウンロード」欄の「開発環境」をクリックするとインストール手順が表示されますので,手順 にそって CCS と TivaWare をインストールしてください。

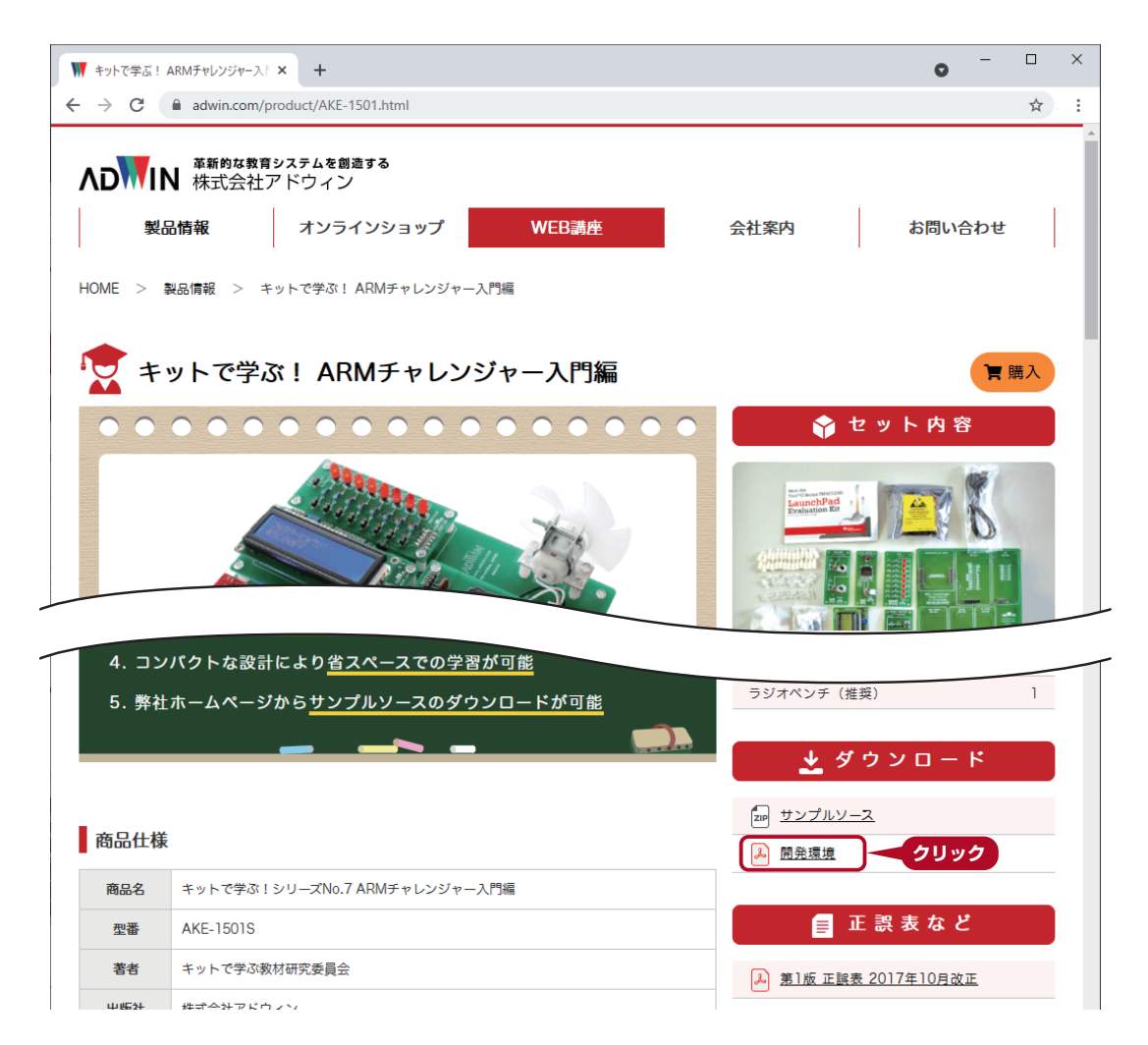

# 開発環境の構築 03

### CCS とは

#### 引用:日本 TI 社サイトより

**STEP** 

CCS は,Code Composer Studio の略称で,TI のマイコンと組込みプロセッサ・ポートフォリオをサポー トする統合開発環境(IDE)です。CCS は,組込みアプリケーションの開発およびデバッグに必要な一連のツー ルで構成されています。最適化 C/C++ コンパイラ, ソース・コード・エディタ, プロジェクト・ビルド環境, デバッガ,プロファイラなど,多数の機能が含まれています。直感的な IDE には、アプリケーションの開発 フローをステップごとに実行できる,単一のユーザー・インターフェイスが備わっています。使い慣れたツー ルとインターフェイスにより,ユーザーは従来より迅速に作業を開始できます。CCS は,Eclipse ソフトウェ ア・フレームワークの利点と,TI の先進的な組込みデバッグ機能の利点を組み合わせ,組込み分野のデベロッ パーにとって豊富な機能を備えた魅力的な開発環境を実現します。

#### TivaWare とは コンピューティング こうしょう こうしょう ランプ 引用:日本 TI 社サイトより

TivaWare for C Series ソフトウェアは,Tiva C シリーズ・ベースのマイコン・アプリケーションの開発 を簡素化し,開発期間を短縮するために設計された幅広いソフトウェア・ツールです。すべての TivaWare for C Series ソフトウェアには無償ライセンスが付属しており、ロイヤリティ・フリーで使用できるため, ユーザーはフル機能を備えた,メンテナンスの簡単なコードを作成および構築できます。TivaWare for C Series ソフトウェアはすべて C 言語で記述されているため,開発や実装を効率的かつ簡単に行うことがで きます。

TivaWare (C シリーズ用) ソフトウェア・スイートには、以下のものが含まれています。

· ロイヤリティ·フリー·ライブラリ (ペリフェラル, USB, グラフィックス, センサ)

 ・TM4C123x デバイス用のキット固有およびペリフェラル固有のサンプル・コード TivaWare で設計および開発期間を短縮することができます。